# МУНИЦИПАЛЬНОЕ БЮДЖЕТНОЕ ОБЩЕОБРАЗОВАТЕЛЬНОЕ УЧРЕЖДЕНИЕ «ШКОЛА № 141 ГОРОДСКОГО ОКРУГА САМАРА

РОССИЯ, 443084 г. Самара, ул. Каховская, 7 тел. (846) 992 50 00

«PACCMOTPEHO» на заседании методического объединения классных руководителей  $_{\rm T}$  ord. 9. 08 2013 r. протокол № 1 Председатель МО OB MO<br>Anyunda FUU.  $\partial\!\!\!\!/$ 

DN: C=RU, OU=Директор, O=" МБОУ ""Школа №141"" г.о.Самара ", CN=Габдрахманов Салават Ахметявдятович, E=shkola141samara@yandex.ru Дата: 2023-09-20 14:44:13

y.

 $0<sup>6</sup>$  4e<sub>0</sub> Casea  $031$ **SEPBEPKIAIO** МБОУ-Школа № 141 А Габдрахманов/  $31.08$   $2023$  r.

«ПРОВЕРЕНО» Заместитель директора по УВР St. Kouny 1 HoumonoBa (The FO.  $30.58$  2013 r.

> РАБОЧАЯ ПРОГРАММА курса внеурочной деятельности

Mup uneppuamunu

Уровень обучения: начальное общее образование

Срок реализации программы

 $1100$ 

 $or$  20  $r$ .

## **Пояснительная записка (4 классы)**

Рабочая программа внеурочной деятельности «Мир информатики» составлена на основе:

- Федерального закона от 29 декабря 2012 г. № 273-ФЗ «Об образовании в Российской Федерации»;

- Федерального закона от 31 июля 2020г. №304-ФЗ «О внесении изменений в Федеральный закон «Об образовании в РФ» по вопросам воспитания обучающихся»;

-Федерального государственного образовательного стандарта начального общего образования, утвержденного приказом Министерства образования и науки Российской Федерации от 31.05.2021 № 286;

- Основной образовательной программы начального общего образования МБОУ Школы №141 г.о.Самара;

- Положения о внеурочной деятельности МБОУ Школы № 141 г. о. Самара;

- Положения о рабочей программе МБОУ Школы №141 г.о.Самара.

Форма организации курса «Мир информатики» - клуб пользователей ПК.

Курс внеурочной деятельности «Мир информатики» в начальной школе изучается в 4 классе. Общее количество часов составляет 34 часа. Количество часов - 1 час в неделю. Процент пассивности (число аудиторных занятий) в среднем составляет 20%.

По итогам 1 и 2 полугодий выставляется *зачет или незачет*.

Программа курса создана на основе преемственности с внеурочной программой «Мир компьютерных технологий» (7-8 кл.) и «Информационная безопасность» (9 кл).

 Программа курса ориентирована на систематизацию и углубление полученных знаний в предметной области математика и информатика

# **ЦЕЛИ И ЗАДАЧИ ИЗУЧЕНИЯ КУРСА ВНЕУРОЧНОЙ ДЕЯТЕЛЬНОСТИ «МИР ИНФОРМАТИКИ»**

В настоящее время компьютерная грамотность нужна любому современному человеку, компьютер используется в самых разных областях: обучение, развлечение, работа, общение и т.д. Чтобы приобрести навыки работы на компьютере, необходимы начальные, базовые знания. Без них любой пользователь персонального компьютера будет чувствовать себя неуверенно, пытаться выполнять действия наугад. Работа такого пользователя очень часто является непродуктивной и приводит к ошибкам. Обучение в пределах внеурочной деятельности может помочь ребятам овладеть компьютером и научить применять эти знания на практике.

Ребенок в современном информационном обществе должен уметь работать на компьютере, находить нужную информацию в различных информационных источниках (электронных энциклопедиях, Интернете), обрабатывать ее и использовать приобретенные знания и навыки в жизни.

Учащиеся младших классов проявляют большой интерес к работе на компьютере и обладают психологической готовностью к активной встрече с ним. Общение с компьютером увеличивает потребность в приобретении знаний, продолжении образования. Этим и обуславливается актуальность программы.

В основу организации внеурочной деятельности в рамках социального направления положена общественно-полезная деятельность. Важно воспитывать с ранних лет умение работать в коллективе, требовательность к себе и друг другу, честность и правдивость, стойкость, трудолюбие, потребность приносить пользу окружающим. Общественно-полезная деятельность школьников уже в начальных классах должна учить детей самостоятельности в организации собственной индивидуальной, групповой и коллективной деятельности. Социальное направление направлено и на патриотическое воспитание учащихся как составную часть сложного и многостороннего процесса формирования личности. Все эти аспекты учтены в тематике проектных работ обучающихся.

#### **Цели:**

овладение трудовыми умениями и навыками при работе на компьютере,

 овладение опытом практической деятельности по созданию информационных объектов, полезных для человека и общества, способами планирования и организации созидательной деятельности на компьютере, умениями использовать компьютерную технику для работы с информацией;

 овладение умением работать с различными видами информации и освоение основ проектнотворческой деятельности; развитие пространственного воображения, логического и визуального мышления;

 освоение знаний о роли информационной деятельности человека в преобразовании окружающего мира;

 формирование первоначальных представлений о профессиях, в которых информационные технологии играют ведущую роль;

воспитание интереса к информационной и коммуникационной деятельности;

 воспитание ценностных основ информационной культуры младших школьников, уважительного отношения к авторским правам;

практическое применение сотрудничества в коллективной информационной деятельности;

 воспитание позитивного восприятия компьютера как помощника в учёбе, как инструмента творчества, самовыражения и развития;

 практическое применение полученных знаний, умений и навыков, а также созданных проектов в общественно-полезная и патриотической деятельности;

#### **Задачи:**

освоение навыков безопасной работы на компьютере;

 начальное освоение инструментальных компьютерных сред для работы с информацией разного вида (текстами, изображениями, анимированными изображениями, схемами предметов, сочетаниями различных видов информации в одном информационном объекте);

 создание завершенных проектов с использованием освоенных инструментальных компьютерных сред;

ознакомление со способами организации и поиска информации;

 создание завершенных проектов, предполагающих организацию (в том числе каталогизацию) значительного объема неупорядоченной информации;

создание завершенных проектов, предполагающих поиск необходимой информации;

развитие творческих и интеллектуальных способностей;

создание творческих проектов, направленных на патриотическое воспитание;

 создание творческих проектов, направленных на активное участие в общественной жизни класса, школы, города.

### **ПЛАНИРУЕМЫЕ ОБРАЗОВАТЕЛЬНЫЕ РЕЗУЛЬТАТЫ**

#### **Личностные результаты.**

Обучающийся будет уметь:

 проявлять чувство сопричастности с жизнью своего народа и Родины, осознавать свою гражданскую и национальную принадлежность, собирать и изучать краеведческий материал;

 проявлять ценностное отношение к природе, людям иных национальностей, их культурам и религиям;

ценить семейные отношения, традиции своего народа;

определять личностный смысл учения; выбирать дальнейший образовательный маршрут;

 испытывать эмпатию, понимать чувства других людей и сопереживать им, выражать свое отношение в конкретных поступках;

 регулировать свое поведение в соответствии с моральными нормами и этическими требованиями;

ответственно относиться к собственному здоровью;

 участвовать в работе группы, ориентироваться в понимании причин успешности/ неуспешности в учебе;

решать задачи адаптации в различных ситуациях.

**Метапредметные результаты.**

# **РегулятивныеУУД.**

Обучающийся будет уметь:

самостоятельно формулировать цель урока после предварительного обсуждения;

анализировать предложенное задание, отделять известное от неизвестного;

выявлять и формулировать учебную проблему;

предлагать решения и способы выполнения отдельных этапов создания проектов;

 самостоятельно отбирать наиболее подходящие для выполнения проекта текстовые и графические материалы;

выполнять задание по коллективно составленному плану, сверять свои действия с ним;

 осуществлять текущий и итоговый контроль выполненной работы, уметь проверять правильность действий и вносить необходимые изменения.

# **Познавательные УУД.**

Обучающийся будет уметь:

 ориентироваться в учебниках: определять умения, которые будут сформированы на основе изучения данного раздела; определять круг своего незнания, осуществлять выбор заданий, основываясь на своё целеполагание;

 самостоятельно предполагать, какая дополнительная информация будет нужна для изучения незнакомого материала;

 сопоставлять и отбирать информацию, полученную из различных источников (словари, энциклопедии, справочники, электронные диски, сеть Интернет);

 анализировать, сравнивать, группировать различные объекты, явления, факты; устанавливать закономерности и использовать их при выполнении заданий;

 устанавливать причинно-следственные связи, строить логические рассуждения, проводить аналогии, использовать обобщенные способы и осваивать новые приёмы, способы;

 самостоятельно делать выводы, перерабатывать информацию, преобразовывать её, представлять информацию на основе схем, моделей, таблиц, гистограмм, сообщений;

составлять сложный план текста;

уметь передавать содержание в сжатом, выборочном, развёрнутом виде, в виде презентаций;

 применять приобретенные знания при решении учебно-познавательных и учебнопрактических задач в соответствии с содержанием конкретных учебных предметов;

 предъявлять освоенность базовых предметных и межпредметных понятий, отражающих существенные связи и отношения между объектами и процессами;

 активно использовать учебные модели в соответствии с содержанием учебного предмета: при анализе слов, предложений, при решении математических задач.

# **Коммуникативные УУД.**

Обучающийся будет уметь:

- формулировать свои мысли с учетом учебных и жизненных речевых ситуаций;
- высказывать свою точку зрения и пытаться ее обосновать и аргументировать;
- слушать других, уважительно относиться к позиции другого, пытаться договориться;
- сотрудничать, выполняя различные роли в группе, в совместном решении проблем.

### **ПРЕДМЕТНЫЕ РЕЗУЛЬТАТЫ**

Обучающийся будет иметь представление:

 об использовании компьютеров в различных сферах жизни и деятельности человека. Обучающийся будет знать:

- правила техники безопасности;
- правила работы за компьютером;
- названия и основное назначение частей компьютера (с которыми работали на уроках).
- назначение сети Интернет;
- возможности текстового редактора WORD;
- назначение и возможности графического редактора PAINT;
- назначение и работу программы Power Point.

Обучающийся будет уметь:

- соблюдать требования безопасности труда и пожарной безопасности;
- включить, выключить компьютер;
- работать с устройствами ввода/вывода (клавиатура, мышь, дисководы);
- запускать нужные программы, выбирать пункты меню, правильно закрыть программу.
- свободно набирать информацию на русском и английском регистре;

 создавать небольшие тексты и печатные публикации с использованием изображений на экране компьютера;

- оформлять текст (выбор шрифта, его размера и цвета, выравнивание абзаца);
- работать с доступной информацией;
- работать с программами Word, Paint, , Power Point;
- создавать презентацию, используя все возможности Power Point;
- составлять и защищать творческие мини-проекты.

Обучающийся получит возможность научиться:

 использовать приобретенные знания и умения в практической деятельности и повседневной жизни для:

 поиска, преобразования, хранения и применения информации (в том числе с использованием компьютера) для решения различных задач;

 использовать компьютерные программы для решения учебных и практических задач; выполнения домашнего труда (самообслуживание, мелкий ремонт одежды, предметов быта и др.);

 самостоятельно разрабатывать несложные коллективные творческие проекты и реализовывать их;

- распределять обязанности в группе;
- экономно, рационально и творчески строить свою практическую работу на всех ее этапах.

#### **Учет воспитательного потенциала курса**

Целью школьного информационного образования является формирование у обучающегося ответственного и избирательного отношения к информации с учётом правовых и этических аспектов её распространения, стремления к продолжению образования в области информационных технологий и созидательной деятельности с применением средств информационных технологий. Особое значение приобретает представление о социальных нормах и правилах межличностных отношений в коллективе, в том числе в социальных сообществах; соблюдение правил безопасности, в том числе навыков безопасного поведения в интернет-среде; готовность к разнообразной совместной деятельности при выполнении учебных, познавательных задач, создании учебных проектов; стремление к взаимопониманию и взаимопомощи в процессе этой учебной деятельности; готовность оценивать своё поведение и поступки своих товарищей с позиции нравственных и правовых норм с учётом осознания последствий поступков.

Изучение курса внеурочной деятельности «Мир информатики» предполагает активную социокультурную деятельность обучающихся, участие в исследовательских и творческих проектах. Способы проверки ожидаемых результатов, предусмотренных программой, это устные опросы,

письменные опросы, беседа, наблюдения, самостоятельные работы, участие в конкурсах различного уровня.

Воспитательный потенциал курса внеурочной деятельности «Мир информатики» реализуется через:

 привлечения внимания учащихся к ценностному аспекту изучаемых на уроках явлений, организация их работы с получаемой на уроке социально значимой информации – инициирование ее обсуждения, высказывания учащимися своего мнения по ее поводу, выработки своего к ней отношения.

 демонстрацию обучающимся видеосюжетов, кинофильмов, устройств, технических установок для разнообразия подачи материала и поднятия интереса обучающихся к изучаемому предмету, что подталкивает их к получению дополнительной информации через самообучение.

 применение на уроке интерактивных форм работы с обучающимися: интеллектуальных игр, стимулирующих познавательную мотивацию обучающихся;

 инициирование и поддержку исследовательской деятельности обучающихся в рамках реализации ими индивидуальных и групповых исследовательских проектов, что даст обучающимся возможность приобрести навык самостоятельного решения теоретической проблемы, навык генерирования и оформления собственных идей, навык уважительного отношения к чужим идеям, оформленным в работах других исследователей, навык публичного выступления перед аудиторией, аргументирования и отстаивания своей точки зрения

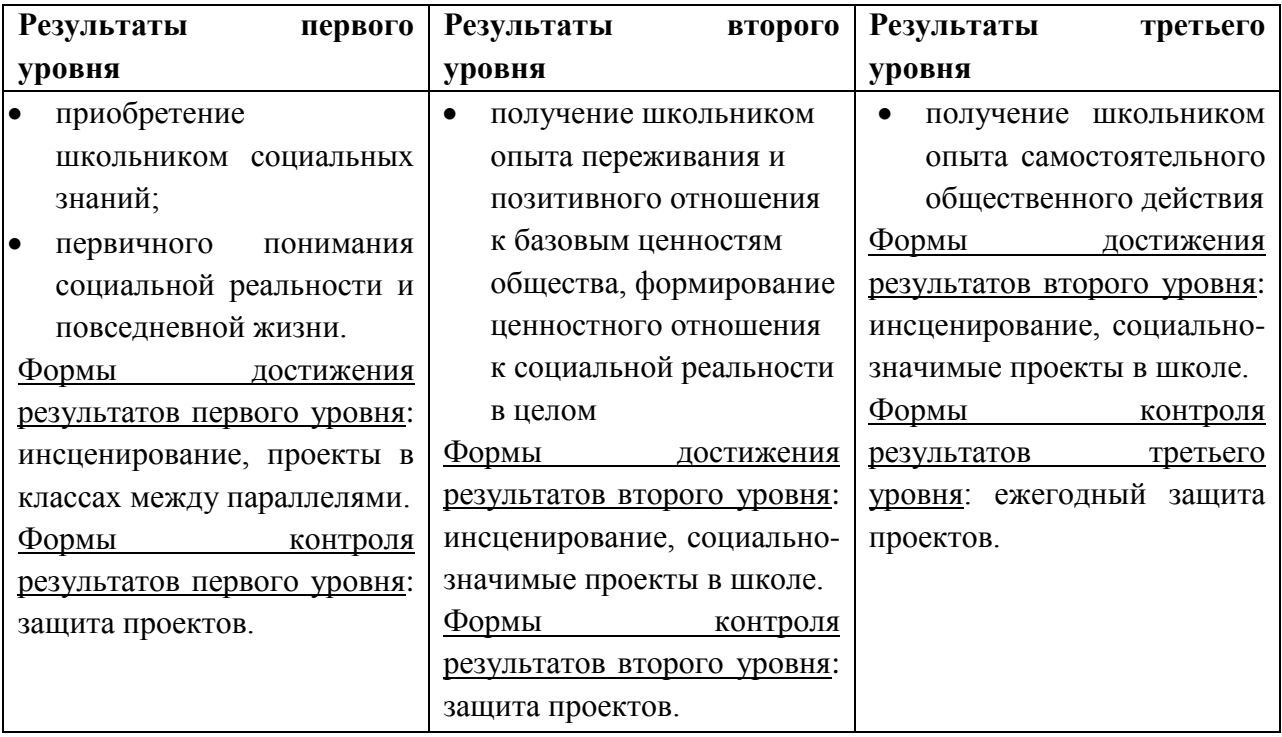

# **СОДЕРЖАНИЕ КУРСА**

#### **Раздел 1. Введение (1 ч.)**

Правила техники безопасности при работе на компьютере. Компьютер. Хранение информации на компьютере.

## **Раздел 2. Интернет и его возможности (2 ч.)**

Интернет и его роль в жизни человека. Поиск информации в сети Интернет. Работа с информацией, полученной через Интернет.

# **Раздел 3. Создание текста на компьютере (5 ч.)**

Знакомство с текстовым процессором Word. Ввод текста. Ввод и редактирование текста. Форматирование текста. Вставка и редактирование рисунков. Надписи Word Art. Создание бюллетеня о вредных и полезных привычках.

# **Раздел 4. Создание рисунков на компьютере (6 ч.)**

Графический редактор Paint. Меню, палитра, инструменты. Сохранение, загрузка и печать изображения. Приемы рисования в Paint. Работа с фрагментами изображения. Создание новогоднего рисунка.

# **Раздел 5. Выпуск новогодней стенгазеты (2 ч.)**

Поиск и создание текстового и графического материала. Оформление новогодней стенгазеты. Выставка работ.

# **Раздел 6. Создание презентаций (6 ч.)**

Знакомство с программой Power Point. Создание презентации. Макет и дизайн слайда. Вставка фигур, рисунков. Настройка анимации. Создание презентации «День защитника Отечества».

### **Раздел 7. Проект «Поздравление с 8 марта» (3 ч.)**

Поиск и создание текстового и графического материала. Создание поздравительной открытки или презентации.

### **Раздел 8. Проект «Никто не забыт, ничто не забыто» (5 ч.)**

Поиск и создание текстового и графического материала. Создание открытки для ветерана. Поиск и создание текстового и графического материала. Создание презентации на тему «Город-герой».

### **Раздел 9. Подведение итогов (4 ч.)**

Создание презентации «Наш дружный класс». Урок-викторина «Увлекательный мир информатики». Итоговый урок. Выставка работ.

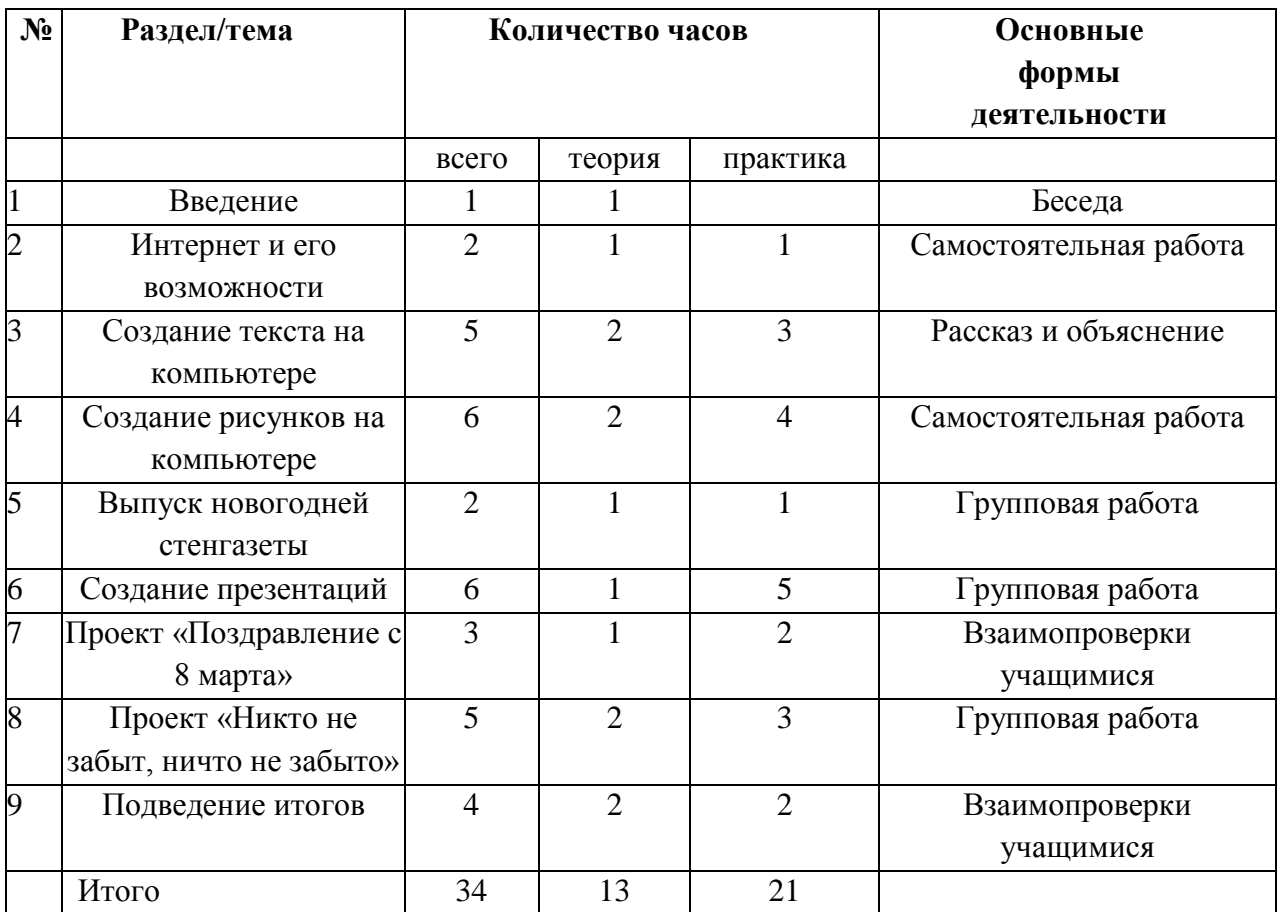

# ТЕМАТИЧЕСКОЕ ПЛАНИРОВАНИЕ

# **Планирование по курсу внеурочной деятельности «Мир информатики» 4 класс**

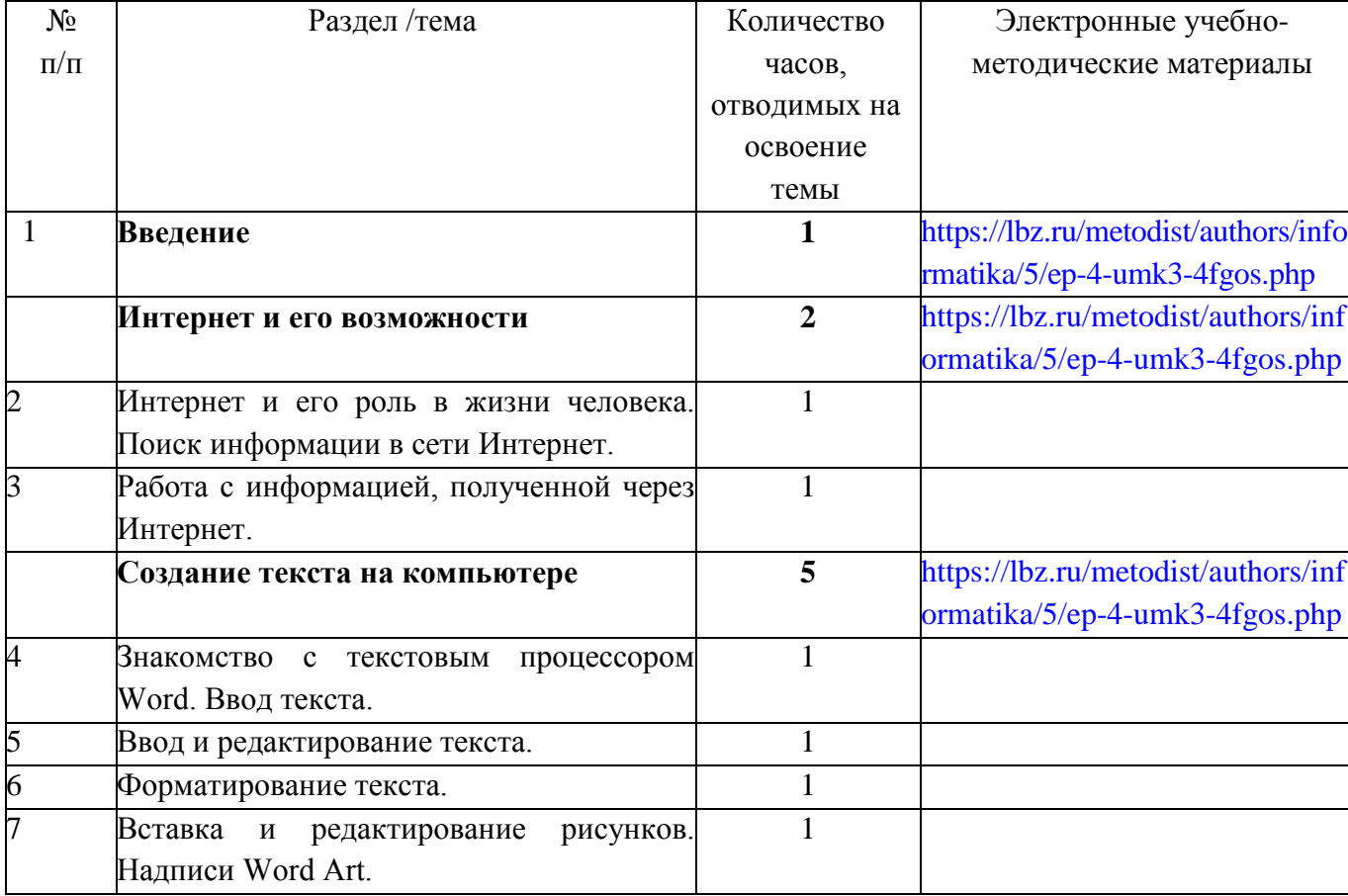

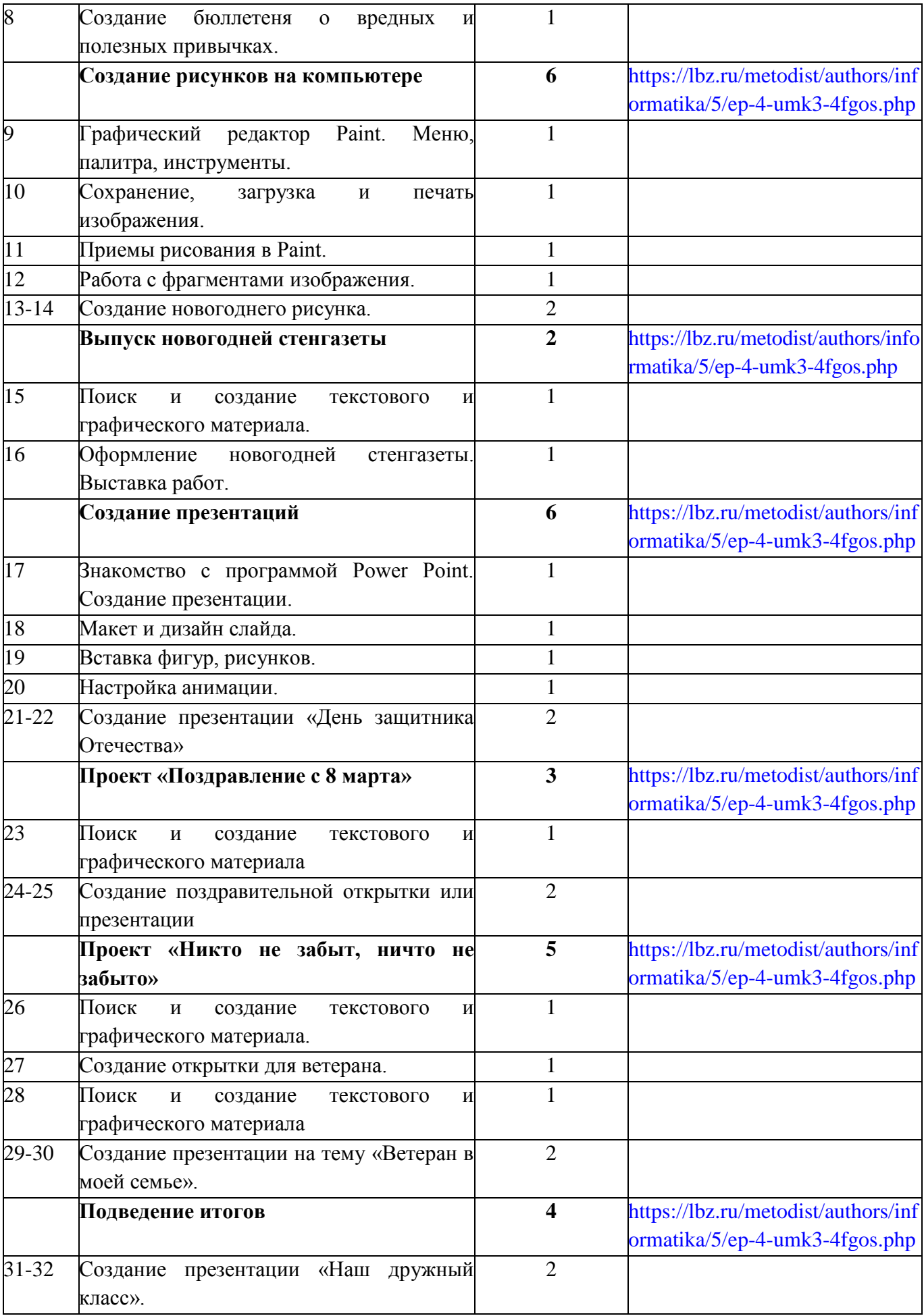

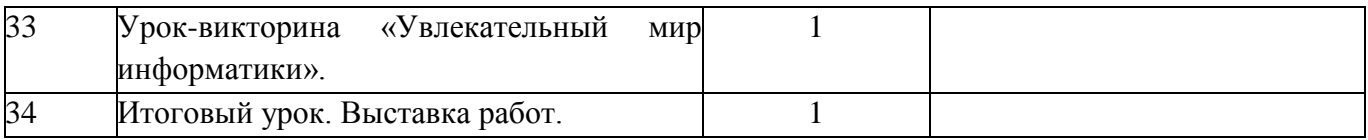